## How to find and share SECUTIX device Manager Logs

When you encounter a problem related to peripheral devices and/or printing, our Support Team may need you to send the logs of the day when the issue first happened. Our Support Team might contact you requesting logs from a specific date and time to carry out a thorough analysis and triage.

To obtain these logs, go to the SECUTIX device manager icon (bottom right corner), right click, and select "Logs":

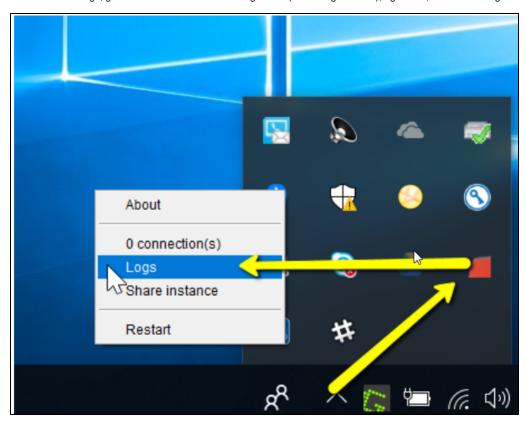

A window should open and display all available logs:

| devicedrivers-manager-2020-03-24.log      | 24/03/2020 17:47 | Document texte | 0 Ko     |
|-------------------------------------------|------------------|----------------|----------|
| devicedrivers-agent-2020-03-17.log        | 17/03/2020 18:10 | Document texte | 679 Ko   |
| devicedrivers-manager-2020-03-17.log      | 17/03/2020 18:10 | Document texte | 146 Ko   |
| devicedrivers-manager-2020-03-16.log.gz   | 17/03/2020 12:13 | Archivo WinRAR | 8 Ko     |
| devicedrivers-raw-2020-03-16.log.gz       | 17/03/2020 12:13 | Archivo WinRAR | 1 Ko     |
| devicedrivers-agent-2020-03-16.log.gz     | 17/03/2020 12:13 | Archivo WinRAR | 51 Ko    |
| devicedrivers-raw-2020-03-17.log          | 17/03/2020 12:13 | Document texte | 0 Ko     |
| devicedrivers-raw-2020-03-11.log.gz       | 16/03/2020 17:28 | Archivo WinRAR | 1 Ko     |
| devicedrivers-agent-2020-03-11.log.gz     | 16/03/2020 17:28 | Archivo WinRAR | 102 Ko   |
| u devicedrivers-manager-2020-03-12.log.gz | 16/03/2020 17:28 | Alshivo WinRAR | 3 Ko     |
| devicedrivers-manager-2020-03-11.log.gz   | 12/03/2020 08:54 | Archivo WinRAR | 27 Ko    |
| template-editor-2020-03-11.log            | 11/03/2020 11:38 | Document texte | 1 229 Ko |
| u devicedrivers-agent-2020-03-10.log.gz   | 11/03/2020 11:02 | Archivo WinRAR | 84 Ko    |
| devicedrivers-manager-2020-03-10.log.gz   | 11/03/2020 11:02 | Archivo WinRAR | 20 Ko    |
| devicedrivers-raw-2020-03-10.log.gz       | 11/03/2020 11:02 | Archivo WinRAR | 1 Ko     |
| devicedrivers-agent-2020-03-06.log.gz     | 10/03/2020 15:44 | Archivo WinRAR | 113 Ko   |
| devicedrivers-manager-2020-03-06.log.gz   | 10/03/2020 15:44 | Archivo WinRAR | 30 Ko    |
| u devicedrivers-manager-2020-03-09.log.gz | 10/03/2020 15:44 | Archivo WinRAR | 19 Ko    |
| devicedrivers-raw-2020-03-06.log.gz       | 10/03/2020 15:44 | Archivo WinRAR | 1 Ko     |
| devicedrivers-agent-2020-03-05.log.gz     | 06/03/2020 10:32 | Archivo WinRAR | 24 Ko    |
| devicedrivers-manager-2020-03-05.log.gz   | 06/03/2020 10:32 | Archivo WinRAR | 16 Ko    |
| devicedrivers-raw-2020-03-05.log.gz       | 06/03/2020 10:32 | Archivo WinRAR | 1 Ko     |
| template-editor-2020-03-05.log            | 05/03/2020 12:43 | Document texte | 4 262 Ko |

Select the logs of type "agent" and "manager" for the concerned dates and share this information with our Support Team through our Customer Support Portal.